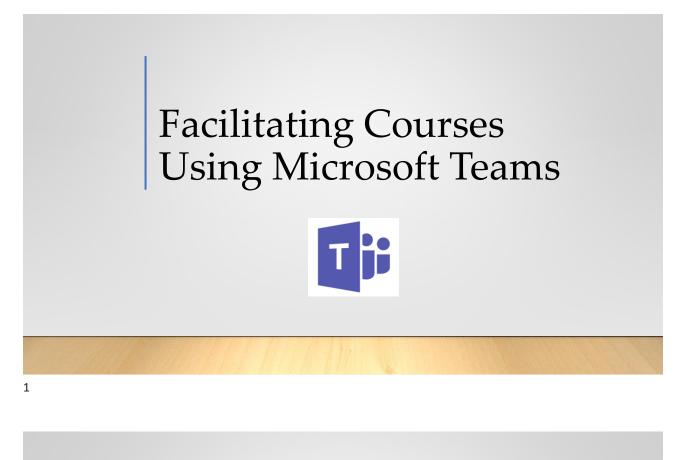

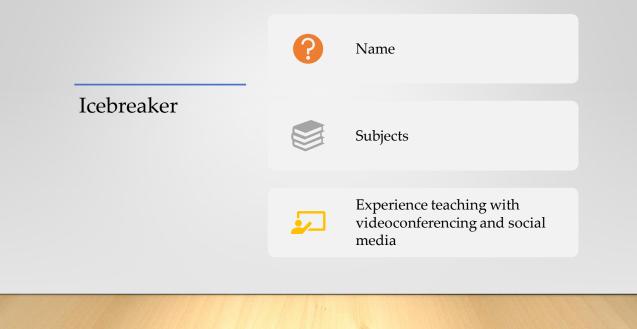

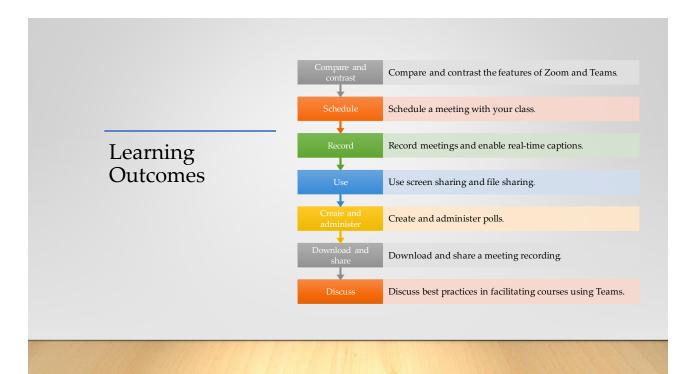

## What is Teams?

Microsoft Teams is a digital hub that enables people to work together on content and tools in one place.

- Meet
- Chat
- Call
- Collaborate

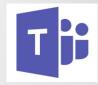

|                      | Meet                   | Chat                         | Call              |
|----------------------|------------------------|------------------------------|-------------------|
| Features of<br>Teams | Collaborate            | Waiting room                 | Screen<br>sharing |
|                      | File sharing           | Recording                    | Live caption      |
|                      | Video/audio<br>control | Participant<br>interactivity | Polls             |
|                      | Breakout<br>rooms      | Meeting notes                | Reports           |

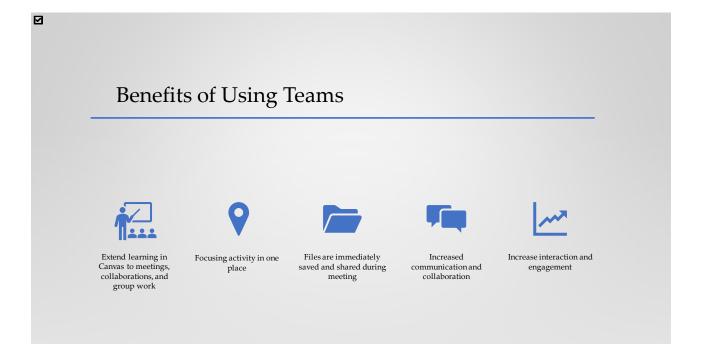

## Best Practices in Using Teams

- Use Teams to augment what you do in Canvas
- · Set clear expectations on how you will use Teams in your course
- · Use channels for meetings aligned with your course
- Incorporate other apps for more engaging learning
- Mention someone when you want them to do a task
- Save shared files to the cloud and channels
- Record your lessons so that you and students can use later
- Decide when you want to use chat

## Training

• Microsoft Teams Video Training